# Adobe Photoshop 2021 (Version 22.0.1) KeyGenerator Full Product Key Download

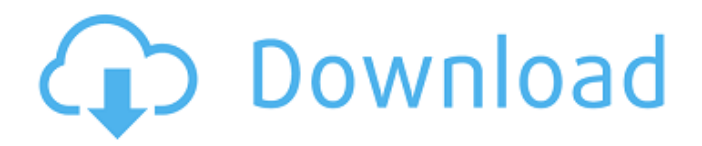

### **Adobe Photoshop 2021 (Version 22.0.1) Crack+ Activation For Windows (2022)**

In this article, we will take a look at the start screen of Photoshop CS6's Desktop edition and learn how to activate it. Photoshop's default setting will open, and we'll learn how to switch between it and the Canvas window. We also will learn how to change the size of the Photoshop window and see how to open custom panels like the Photoshop Content-Aware repair feature and Adobe Bridge, Photoshop's file manager. Understanding Photoshop's starting screen When you open Photoshop, you are presented with a blank white screen. This is your Photoshop workspace. If you click the menu bar's File, Edit, or View options, you will see a listing of commonly used files that are listed in the leftmost pane (a.k.a. "the panel") of the screen. The window you see in the following image is a CS6 screenshot of the default Photoshop workspace. The panel is the left-most window in the workspace and contains several options that you can use when editing images. These options include Export, Transform, Image Trace, Image, Adjustments, Help,

and others. The rectangular frame on the right of the screen contains information about your open documents. In the image we see, there are two documents open in Photoshop CS6: a JPG image I've previously edited and an EPS image. If a document is in the Photo CD, Photoshop will render it in the image window instead of opening a new window. If you hover your mouse over the panel, Photoshop will highlight the thumbnail of the document you've opened; a larger thumbnail is shown when you mouse over an image or a Photoshop document in the Photo CD. You can navigate around the workspace with the tab key, or by hovering your mouse over the options that interest you. For example, if you left-click on the thumbnail of the image you were working on, you can edit the image in the larger window. Photoshop's workspace will open a file when you first use it, but you can switch to the Canvas window, which we'll talk about later in this article, by clicking the Canvas window icon shown in the upper-right corner of the workspace. This icon has the same purpose as the dock in other Windows programs. In the following screenshot, the Photoshop workspace is in the Canvas mode, and the image in the pane to the left is at fullsize. In the following screen shot,

#### **Adobe Photoshop 2021 (Version 22.0.1) Crack+**

The best way to learn Photoshop is to watch tutorials on YouTube and figure out the basics by trial and error. Videos Photoshop Elements User Interface This video shows you the basics of how to use the Photoshop Elements' user interface. It's a great video to learn about the most commonly used features in Photoshop Elements. The learning curve: Elements' quick guide gives you a gentle introduction into the program. The rest of this tutorial will explain the tools and give detailed explanations of the different features. This tutorial explains the basics of Photoshop Elements for anyone who has basic knowledge of Photoshop. As this tutorial was made in early 2007, there are some changes that were made to the program. Most parts of this tutorial will be easily transferable to Photoshop Elements 11. Photoshop Elements drawing Creating lines Drawing lines by free-hand can be tricky but not impossible. The main problem is the pen tool. You can either use it to draw shapes or you can use it to draw straight lines from A to B, from B to A, or from A to B. The first thing you need to know is that each of the tools can be made into a shortcut. Whenever you press the keyboard shortcut, it will be just as if you clicked the tool in the toolbox. F1, F2 and so on Most shortcuts to tools start with an F key (upper left corner of your keyboard) and a number to that tool (either 1, 2, 3,... or F1, F2, F3,...). The tools that start with the F key are the first three tools that are visible in the toolbar when you press the arrow key left or right. The tools that start with the numbers are the next three tools that appear on the toolbar. Each tool will perform a unique function. These commands can be done multiple times but with each tool, the results are different. This

requires you to understand their differences and what they're good for. You can always use Shift+Click (on Mac) or Control+Click (on Windows) to select several different tools. You can also check out our beginner's Photoshop Elements tutorial which will teach you all these basics in a few different ways. Create a new file I recommend that you first create a new document. This is called a blank canvas. It's very important that you do not click the "Use existing document 388ed7b0c7

# **Adobe Photoshop 2021 (Version 22.0.1)**

With Sunday's world premiere of Ender's Game, 20th Century Fox takes out another sci-fi novel and gets a \$65 million opening weekend. Pixar has done it again — in fact, they've done it four times. Toy Story 3, on the other hand, has done it three times (and counting). The first Toy Story was one of the most highly anticipated movies of 1995. It was a musical comedy, that's right, about a kid's collection of toys and the adventure they get into when he abandons them. And boy, did it turn out to be a success. The second Toy Story was even better. It took the world by storm, grossing \$263 million worldwide. It was a great story, though, and it still has a lot of heart. And after the success of this past June's Toy Story 3, it was clear that one more would be a fun ride. So far, the studio and Pixar have done well with their plans. Toy Story 3 was a smash hit, and that was the idea all along. There was nothing else written about for it. So here are the original details: Original Details: The Toy Story movie was going to be about Andy. In Toy Story 3, it's Woody. This makes sense. Woody is Andy's best friend, and Andy is the main character of the story. And remember, Toy Story 3 wasn't a Toy Story movie until Mike Barrie was in a fit of creativity. (He's the person who put the other toys back together after Buzz got lost and Woody got stolen. Basically, the Toy Storys 3 takes place after Buzz was in the box. It's a fun movie.) Bridget Mendler, writer of Toy Story 3 (and co-writer of the first two Toy Story movies) told All Movie Guide that the theme of the third movie was friendship. The Toy Story 3 story was based loosely on the classic French children's story, Blueberries for Sal. In the story, Blueberries for Sal is an orphan boy who raises some toys as his family. The toys are put back into the box and sent to Sal's new family, but the kids all get separated. Blueberries for Sal is a fairly simple story that stands on its own, but it's funny, and holds the attention

## **What's New In Adobe Photoshop 2021 (Version 22.0.1)?**

Craig Venter and Juan Carlos Izpisúa Belmonte have been awarded the 2011 Nobel Prize in Physiology or Medicine, for their discovery of "new ways of acquiring genetic information", in particular the ways used by "pathogenic bacteria", and their development of technology to read and write DNA. Venter, who was President and CEO of the public Human Genome Project, is best known for his scientific achievement in cracking the genetic code of life and for his determination to publish all human DNA sequences immediately, so that scientists could begin to understand it, and use it to improve human health and well-being. He is credited with sequencing the whole human genome in just four years from 1989 to 1993, a feat never before achieved by one team. Towards the end of that project, Venter and a team of US scientists launched the Human Genome Diversity Project (HGDP), in pursuit of finding differences among human populations. In the course of investigating those differences, they discovered genetic variations in different human populations that were associated with conditions such as sickle cell anemia, susceptibility to malaria, and skin colour. Read more: No-one wants a human clone – for now, anyway The project identified the specific genes and mutations responsible for each variation, and demonstrated the presence of genetic diversity among human populations that had not previously been appreciated. Venter remains the director of the Institute for Genomic Research (TIGR) in Rockville, Maryland, which serves as the HGDP's successor. In addition, he serves as Director of the Kavli Institute for Theoretical Physics at Santa Barbara University. In 1993, Venter founded Celera Genomics, which took full advantage of the newly-available DNA sequencing technology and became the world's first publicly-funded, privately-owned genomics company. In 2013, Venter launched a new company called Editas Medicine, which has developed and licensed a technology that allows a physician to quickly and cheaply sequence a patient's entire genome and provide customized treatment plans. The global implications of the research that the two scientists have carried out are, of course, immense, but more importantly, the scientific and technological advances they have enabled seem almost commonplace today. Read more: From Isis to Alzheimer's: new hope for treatment of deadly diseasesChris Pappas Chris Pappas is a visual effects supervisor who is best known as

## **System Requirements For Adobe Photoshop 2021 (Version 22.0.1):**

Windows 7 or higher. Internet access. Sound card (optional) 1GB RAM or more recommended Hard disk space Average Shopkeeper Average Shopkeeper the Witch's Brew game. Your job is to open and operate your own store, which you will get to do by playing cards against all comers and in the process acquiring gold, which you will spend on improving your inventory or hiring a staff of shoplifters.As the manager of your own shop, you can take orders from customers, obtain goods for them, sell the

Related links:

[https://vegetarentusiast.no/wp-content/uploads/2022/07/Adobe\\_Ph](https://vegetarentusiast.no/wp-content/uploads/2022/07/Adobe_Photoshop_2022_Version_2311.pdf) [otoshop\\_2022\\_Version\\_2311.pdf](https://vegetarentusiast.no/wp-content/uploads/2022/07/Adobe_Photoshop_2022_Version_2311.pdf) [https://www.luvncarewindermere.net/photoshop-cc-2015-version-1](https://www.luvncarewindermere.net/photoshop-cc-2015-version-17-crack-keygen-with-product-key-free-download-2022/) [7-crack-keygen-with-product-key-free-download-2022/](https://www.luvncarewindermere.net/photoshop-cc-2015-version-17-crack-keygen-with-product-key-free-download-2022/) [https://trello.com/c/3luOiNBE/63-photoshop](https://trello.com/c/3luOiNBE/63-photoshop-cc-2019-version-20-hacked-license-key-full-for-pc-latest)[cc-2019-version-20-hacked-license-key-full-for-pc-latest](https://trello.com/c/3luOiNBE/63-photoshop-cc-2019-version-20-hacked-license-key-full-for-pc-latest) <https://sanditcorp.com/blog/index.php?entryid=4169> <https://lms.trungtamthanhmy.com/blog/index.php?entryid=3110> <http://uggla.academy/elearn/blog/index.php?entryid=3726> [https://happyfeet-shoes.gr/adobe](https://happyfeet-shoes.gr/adobe-photoshop-2022-version-23-2-crack-activation-key-free-download/)[photoshop-2022-version-23-2-crack-activation-key-free-download/](https://happyfeet-shoes.gr/adobe-photoshop-2022-version-23-2-crack-activation-key-free-download/) [https://gjurmet.com/en/adobe](https://gjurmet.com/en/adobe-photoshop-2021-version-22-3-1-pcwindows/)[photoshop-2021-version-22-3-1-pcwindows/](https://gjurmet.com/en/adobe-photoshop-2021-version-22-3-1-pcwindows/) [http://www.sudinnovation.net/wp](http://www.sudinnovation.net/wp-content/uploads/2022/07/Adobe_Photoshop_2022_Version_231.pdf)[content/uploads/2022/07/Adobe\\_Photoshop\\_2022\\_Version\\_231.pdf](http://www.sudinnovation.net/wp-content/uploads/2022/07/Adobe_Photoshop_2022_Version_231.pdf) [https://www.merexpression.com/upload/files/2022/07/sRTuqBzBCn](https://www.merexpression.com/upload/files/2022/07/sRTuqBzBCnSANGazNGvw_05_764b1d5aedaacab47ffd45f1d09516cb_file.pdf) [SANGazNGvw\\_05\\_764b1d5aedaacab47ffd45f1d09516cb\\_file.pdf](https://www.merexpression.com/upload/files/2022/07/sRTuqBzBCnSANGazNGvw_05_764b1d5aedaacab47ffd45f1d09516cb_file.pdf) [https://www.viizair.com/adobe-photoshop-2021-version-22-1-0-key](https://www.viizair.com/adobe-photoshop-2021-version-22-1-0-keygen-only-with-license-key-for-windows/) [gen-only-with-license-key-for-windows/](https://www.viizair.com/adobe-photoshop-2021-version-22-1-0-keygen-only-with-license-key-for-windows/) [https://heidylu.com/adobe-photoshop-cc-2014-keygen-activator](https://heidylu.com/adobe-photoshop-cc-2014-keygen-activator-free/)[free/](https://heidylu.com/adobe-photoshop-cc-2014-keygen-activator-free/) [https://www.sunsquare.com/system/files/webform/useruploads/jam](https://www.sunsquare.com/system/files/webform/useruploads/jamattr150.pdf) [attr150.pdf](https://www.sunsquare.com/system/files/webform/useruploads/jamattr150.pdf) [https://jasaborsumurjakarta.com/adobe](https://jasaborsumurjakarta.com/adobe-photoshop-2022-version-23-0-1-free-download-april-2022)[photoshop-2022-version-23-0-1-free-download-april-2022](https://jasaborsumurjakarta.com/adobe-photoshop-2022-version-23-0-1-free-download-april-2022) [https://xn--80aagyardii6h.xn--p1ai/wp](https://xn--80aagyardii6h.xn--p1ai/wp-content/uploads/2022/07/lasalau.pdf)[content/uploads/2022/07/lasalau.pdf](https://xn--80aagyardii6h.xn--p1ai/wp-content/uploads/2022/07/lasalau.pdf) [https://www.careerfirst.lk/sites/default/files/webform/cv/Adobe-](https://www.careerfirst.lk/sites/default/files/webform/cv/Adobe-Photoshop-CS5_5.pdf)[Photoshop-CS5\\_5.pdf](https://www.careerfirst.lk/sites/default/files/webform/cv/Adobe-Photoshop-CS5_5.pdf) <https://cecj.be/photoshop-cs4-free/> <https://aulagarema.milaulas.com/blog/index.php?entryid=20242> [https://7smabu2.s3.amazonaws.com/upload/files/2022/07/RqKJFnjG](https://7smabu2.s3.amazonaws.com/upload/files/2022/07/RqKJFnjGW9FUCk8Mt9gU_05_3329e9749f3dc7a01148c2625156af8c_file.pdf) [W9FUCk8Mt9gU\\_05\\_3329e9749f3dc7a01148c2625156af8c\\_file.pdf](https://7smabu2.s3.amazonaws.com/upload/files/2022/07/RqKJFnjGW9FUCk8Mt9gU_05_3329e9749f3dc7a01148c2625156af8c_file.pdf) <http://radialamoladora.com/?p=3734> [https://www.carroll.edu/system/files/webform/financial-aid/outside-](https://www.carroll.edu/system/files/webform/financial-aid/outside-scholarships/zaccqua615.pdf) [scholarships/zaccqua615.pdf](https://www.carroll.edu/system/files/webform/financial-aid/outside-scholarships/zaccqua615.pdf)

<https://www.cakeresume.com/portfolios/745637>

[https://cancuntoursbook.com/wp-](https://cancuntoursbook.com/wp-content/uploads/2022/07/Adobe_Photoshop_2022_.pdf)

[content/uploads/2022/07/Adobe\\_Photoshop\\_2022\\_.pdf](https://cancuntoursbook.com/wp-content/uploads/2022/07/Adobe_Photoshop_2022_.pdf)

[https://nursing.yale.edu/system/files/webform/adobe-photoshop](https://nursing.yale.edu/system/files/webform/adobe-photoshop-cc-2015-version-16.pdf)[cc-2015-version-16.pdf](https://nursing.yale.edu/system/files/webform/adobe-photoshop-cc-2015-version-16.pdf)

[https://shobeklobek.com/adobe-photoshop-2022-version-23-1-1-jb](https://shobeklobek.com/adobe-photoshop-2022-version-23-1-1-jb-keygen-exe-free-download-april-2022/)[keygen-exe-free-download-april-2022/](https://shobeklobek.com/adobe-photoshop-2022-version-23-1-1-jb-keygen-exe-free-download-april-2022/)

[https://specialneedsafrica.com/wp-content/uploads/2022/07/Adobe](https://specialneedsafrica.com/wp-content/uploads/2022/07/Adobe_Photoshop_2021_Version_2241.pdf) Photoshop 2021 Version 2241.pdf

<http://lighthousehealing.org/?p=3699>

[https://okinawahousingportal.com/photoshop-crack-serial-number](https://okinawahousingportal.com/photoshop-crack-serial-number-with-license-key-free-download-x64-latest-2022/)[with-license-key-free-download-x64-latest-2022/](https://okinawahousingportal.com/photoshop-crack-serial-number-with-license-key-free-download-x64-latest-2022/)

[https://pure-stream-40407.herokuapp.com/Photoshop\\_2022\\_.pdf](https://pure-stream-40407.herokuapp.com/Photoshop_2022_.pdf) [https://www.blackhistoryinthebible.com/wp-content/uploads/2022/0](https://www.blackhistoryinthebible.com/wp-content/uploads/2022/07/Adobe_Photoshop_CC_2015_Version_16_universal_keygen__PCWindows_Updated_2022.pdf) [7/Adobe\\_Photoshop\\_CC\\_2015\\_Version\\_16\\_universal\\_keygen\\_\\_PCWi](https://www.blackhistoryinthebible.com/wp-content/uploads/2022/07/Adobe_Photoshop_CC_2015_Version_16_universal_keygen__PCWindows_Updated_2022.pdf) [ndows\\_Updated\\_2022.pdf](https://www.blackhistoryinthebible.com/wp-content/uploads/2022/07/Adobe_Photoshop_CC_2015_Version_16_universal_keygen__PCWindows_Updated_2022.pdf)